# Analysis of Proteomics Data using MALDIquant

#### Sebastian Gibb

Institute for Medical Informatics, Statistics and Epidemiology (IMISE)

University of Leipzig

<span id="page-0-0"></span>17. August 2011

Sebastian Gibb, [MALDIquant,](#page-24-0) 2011-08-17 1

## Table of Contents

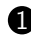

**1** [Introduction](#page-2-0) **[Proteomics](#page-3-0)** [Mass Spectrometry](#page-4-0)

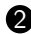

**2** [Analysis of Proteomics Data using MALDIquant](#page-6-0) [Design](#page-6-0) [Single Spectrum Workflow](#page-11-0) [Preview](#page-22-0)

## Predicting disease

<span id="page-2-0"></span>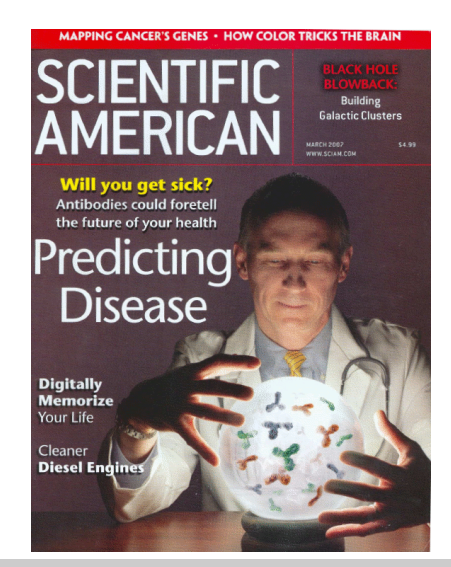

## **Proteomics**

#### **Proteomics**

- Study of the entirety of proteins produced by an organism.
- <span id="page-3-0"></span>• Foci: identification, structure determination, biomarker, pathways, expression.

# Mass Spectrometry

Ion Source: MALDI

Matrix-Assisted Laser Desorption/Ionization Mass Analyzer: TOF Time Of Flight  $(t \propto \sqrt{\frac{m}{q}})$  Detector Quantity

<span id="page-4-0"></span>**Measurement** 

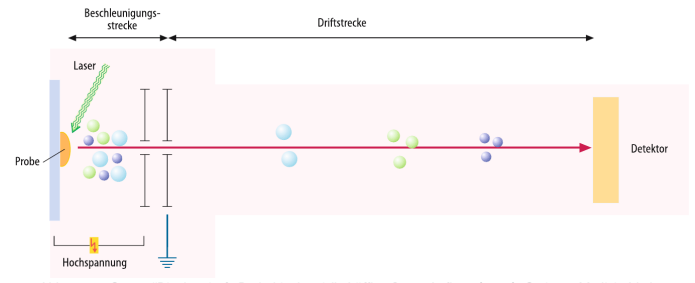

Abb. 3.14.; S. 67; "Biochemie & Pathobiochemie", Löffler G., 8. Auflage (2007), Springer Medizin Verlag

# MALDI-TOF Example Spectrum

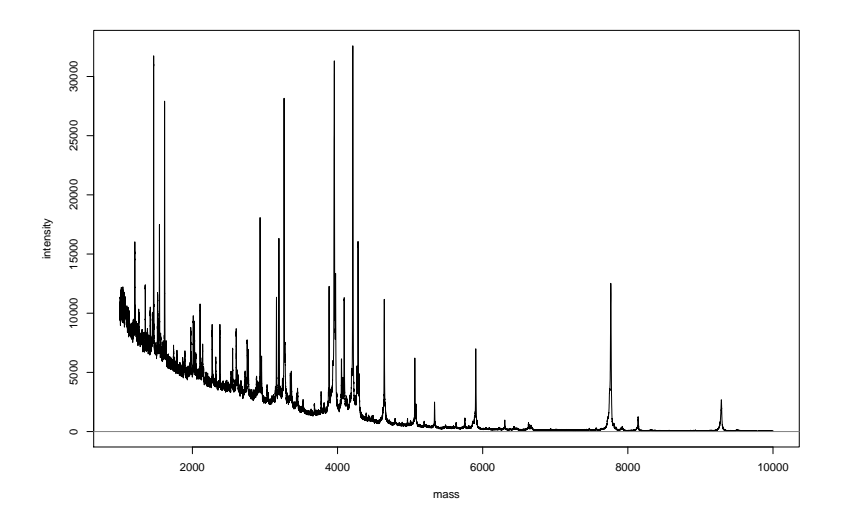

Sebastian Gibb, [MALDIquant,](#page-0-0) 2011-08-17 6

## **MALDIquant** Motivation

- Only relatively few open source software solutions available and very few for the R platform.
- No MALDI-TOF package fitting our needs for clinical diagnostics.
- Necessity of handling both technical and biological replicates.
- Unsatisfying quantification of relative intensities (total-ion-current,  $0/1$ )
- Investigation of impact of calibration of spectra on clinical prognosis.
- <span id="page-6-0"></span>• Modular and easy to customize analysis routines.

# **MALDIquant** The UNIX philosophy: do one thing and do it well McIlroy (1978)

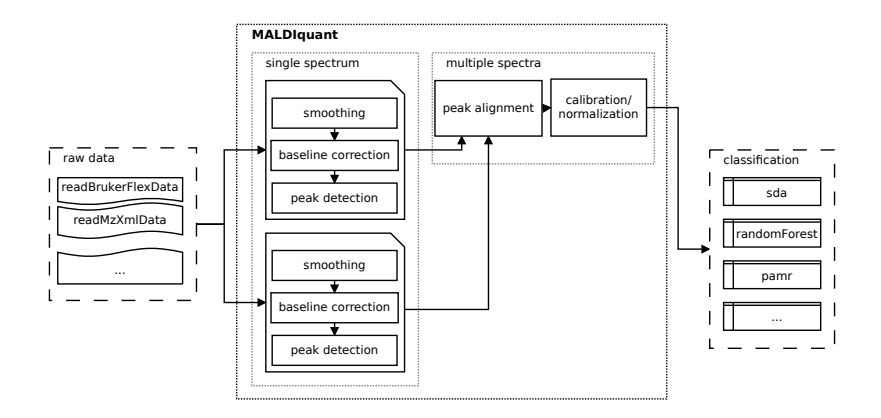

# **MALDIquant**

The UNIX philosophy: do one thing and do it well McIlroy (1978)

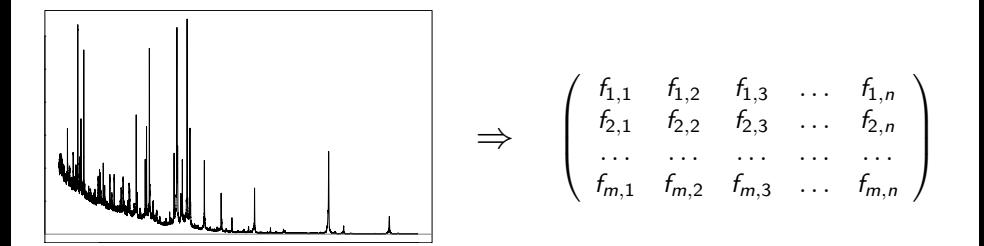

## **MALDIquant Structure**

#### object-oriented, S4

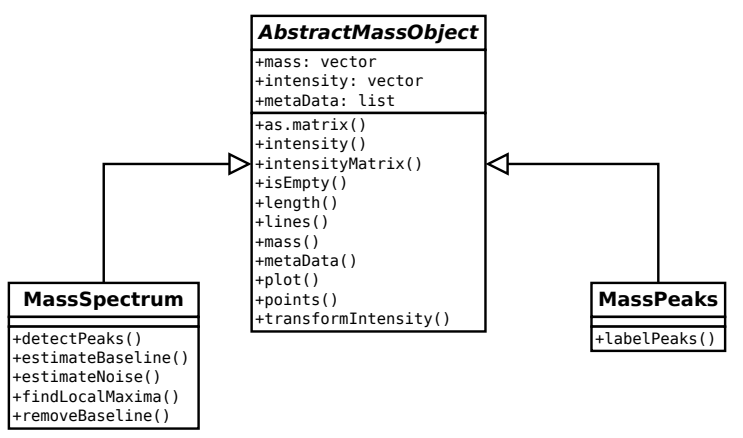

# Example Data

## Serum Peptidome Profiling Revealed Platelet Factor 4 as a Potential Discriminating Peptide Associated with Pancreatic Cancer

G.M. Fiedler, A.B. Leichtle, J. Kase et al Clin Cancer Res June 1, 2009 15:3812-3819

> "Two significant peaks  $(m/z 3884; 5959)$  achieved a sensitivity of 86.3% and a specificity of 97.6% for the discrimination of patients and healthy controls . . . "

"MALDI-TOF MS-based serum peptidome profiling allowed the discovery and validation of platelet factor 4  $\left[\frac{m}{z}\right]$  3884, 7767; S.G.) as a new discriminating marker in pancreatic cancer."

# **MALDIquant** hands-on: File Import

```
> library("MALDIquant")
> library("readBrukerFlexData")
> spectra <- mqReadBrukerFlex("/data/fiedler2009/")
> length(spectra)
[1] 480
> spectra[[1]]
                : MassSpectrum
Number of m/z values : 42388
Range of m/z values : 1000.015 - 9999.734
Range of intensity values: 5 - 101840<br>File : \sqrt{data/field}: /data/fiedler2009/[\ldots]/Pankreas HB L 061019 G10/0 m19/1/1SLin/fid
```
other possibilities:

```
library("MALDIquant")
library("readMzXmlData")
s <- mqReadMzXml("/data/exampleMS/spectrum.mzXML")
```

```
library("MALDIquant")
s <- createMassSpectrum(mass=1:5,
                        intensity=runif(5),
                        metaData=list(name="example"))
```
# **MALDIquant** hands-on: plot

```
> plot(spectra[[1]])
> abline(v=3884, col="blue")
```
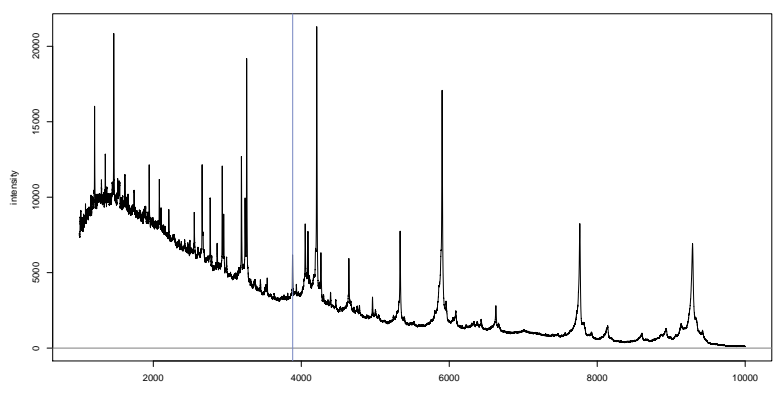

# **MALDIquant** hands-on: plot m/z 3884

```
> plot(spectra[[1]], xlim=c(3800, 4500))
> abline(v=3884, col="blue")
```
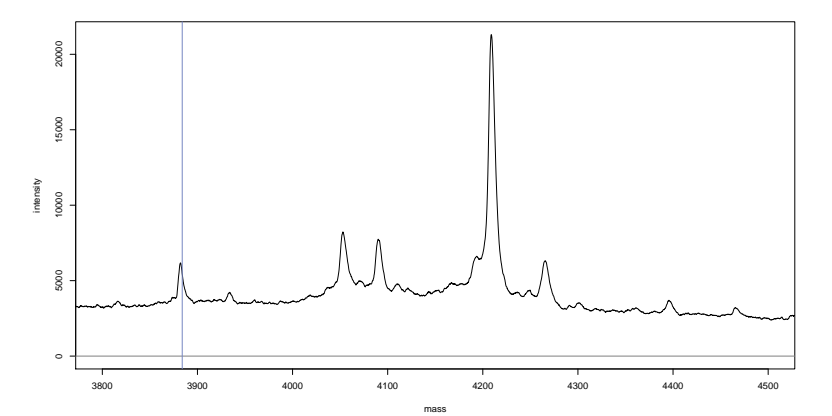

# **MALDIquant** hands-on: Variance Stabilization and Smoothing

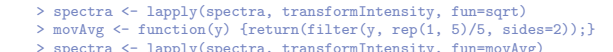

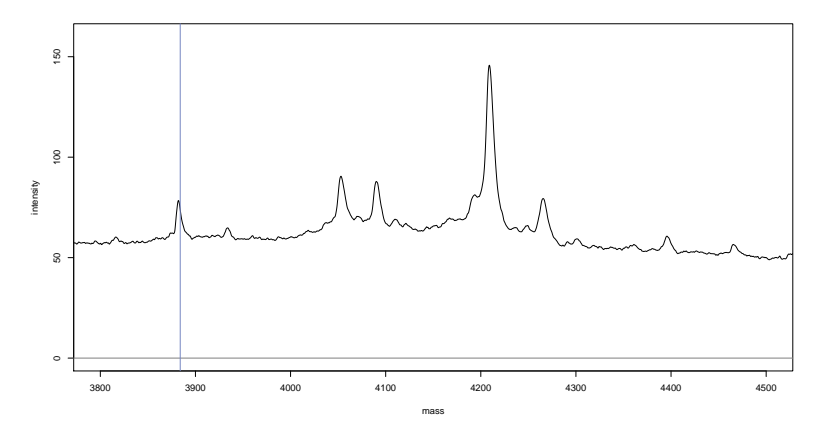

# **MALDIquant** hands-on: Baseline Correction – don't harm the data

```
> bl <- estimateBaseline(spectra[[1]], method="Median")
> plot(spectra[[1]], xlim=c(3800, 4500));
> lines(bl, col="red");
```
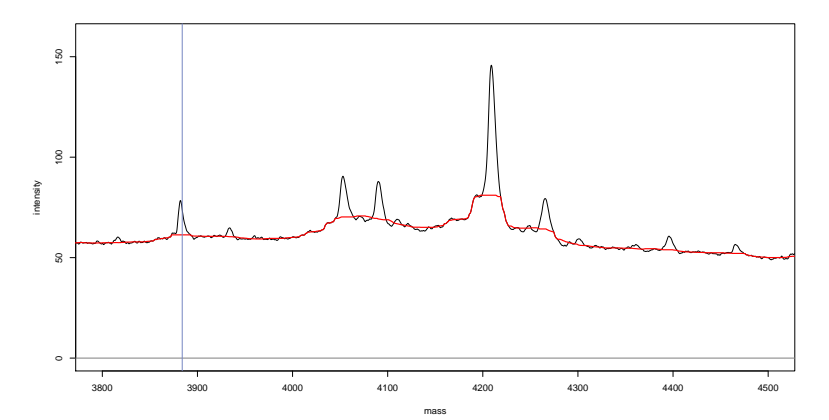

Sebastian Gibb, [MALDIquant,](#page-0-0) 2011-08-17 16 16 16 17 16 17 17 17 18 18 19 19 19 19 19 19 19 19 19 19 10 10 11 16

# **MALDIquant** hands-on: Baseline Correction – SNIP

```
> bl <- estimateBaseline(spectra[[1]], method="SNIP")
> plot(spectra[[1]], xlim=c(3800, 4500)); lines(bl, col="red");
```
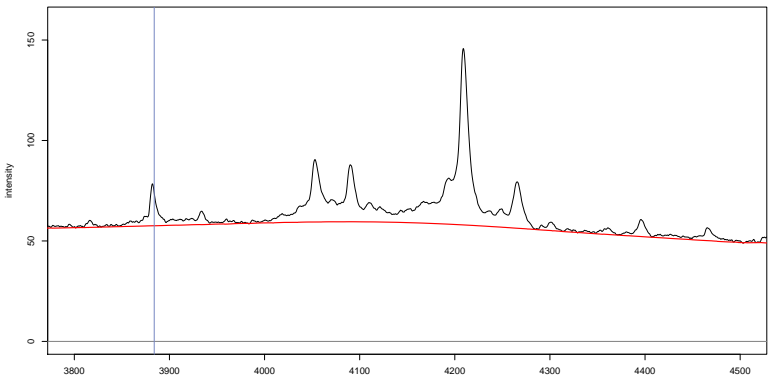

mass

C. G. Ryan, E. Clayton, W. L. Griffin, S. H. Sie, and D. R. Cousens. SNIP, a statistics-sensitive background treatment for the quantitative analysis of PIXE spectra in geoscience applications. Nucl. Instrument. Meth. B, 34:396–402, 1988

# **MALDIquant** hands-on: Baseline Correction – SNIP

```
> spectra <- lapply(spectra, removeBaseline)
> lines(spectra[[1]], col="blue")
```
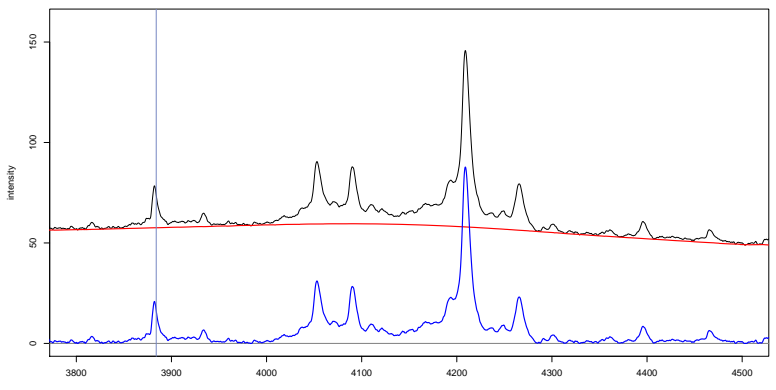

mass

C. G. Ryan, E. Clayton, W. L. Griffin, S. H. Sie, and D. R. Cousens. SNIP, a statistics-sensitive background treatment for the quantitative analysis of PIXE spectra in geoscience applications. Nucl. Instrument. Meth. B, 34:396–402, 1988

## **MALDIquant**

### hands-on: Baseline Correction – SNIP

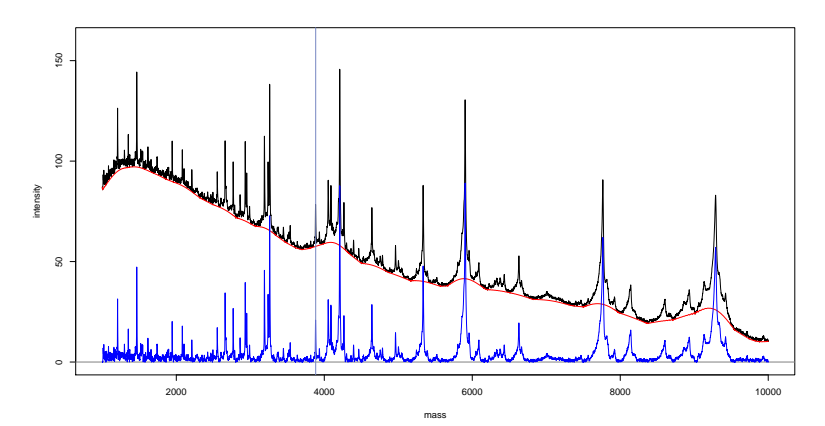

Sebastian Gibb, [MALDIquant,](#page-0-0) 2011-08-17 18

# **MALDIquant** hands-on: Peak Detection

```
> spectra[[1]]
S4 class type : MassSpectrum
Number of m/z values : 42388
Range of m/z values : 1000.015 - 9999.734
Range of intensity values: 0 - 709.207
File : /data/fiedler2009/[...]/Pankreas_HB_L_061019_G10/0_m19/1/1SLin/fid
```

```
> peaks <- lapply(spectra, detectPeaks)
> peaks [[1]]
S4 class type : MassPeaks
Number of m/z values : 198
Range of m/z values : 1011.059 - 9423.422
Range of intensity values: 19.273 - 709.207<br>File : /data/fiedler200
                             : /data/fiedler2009/[\ldots]/Pankreas HB L 061019 G10/0 m19/1/1SLin/fid
```
# **MALDIquant** hands-on: Peak Detection

```
> plot(spectra[[1]], xlim=c(3800, 4500)); points(peaks[[1]], col="green")
```

```
> top5 <- intensity(p) %in% sort(intensity(p)[mass(p)>3800 & mass(p)<4500], decreasing=TRUE)[1:5]
```

```
> labelPeaks(peaks[[1]], index=top5); labelPeaks(peak[[1]], mass=3884, col="blue")
```
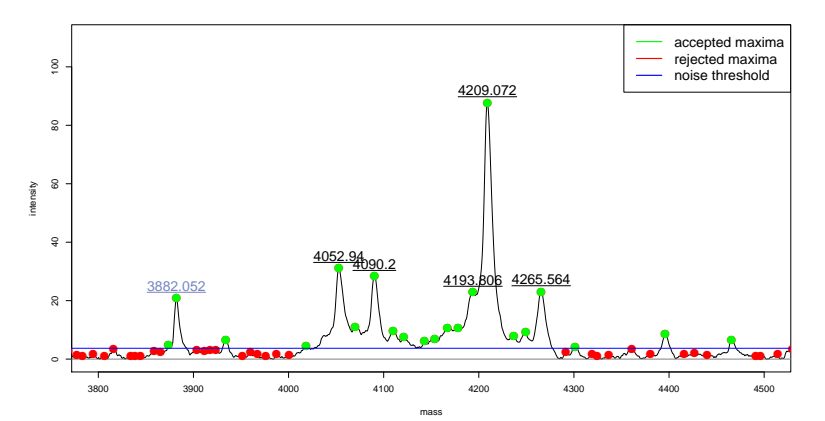

# **MALDIquant** Single Spectrum Workflow

```
> library("MALDIquant")
```

```
> library("readBrukerFlexData")
```

```
> spectra <- mqReadBrukerFlex("/data/fiedler2009/")
```

```
> movAvg <- function(y) {return(filter(y, rep(1, 5)/5, sides=2));}
```

```
> spectra <- lapply(spectra, transformIntensity, fun=sqrt)
```

```
> spectra <- lapply(spectra, transformIntensity, fun=movAvg)
```

```
> spectra <- lapply(spectra, removeBaseline)
> peaks <- lapply(spectra, detectPeaks)
```
## **MALDIquant**

## Comparison of Multiple Spectra

<span id="page-22-0"></span>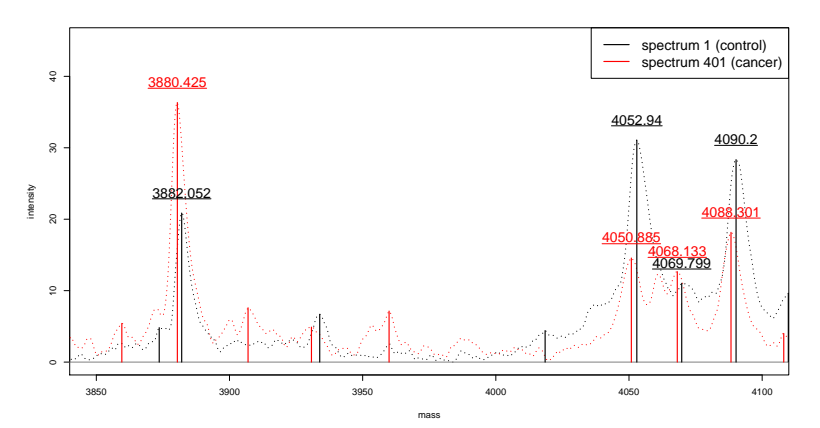

## **MALDIquant** Conclusion

MALDIquant is free software (GPLv3).

Currently available:

- Easy to use and full established single spectrum workflow.
- Easy to customize.
- Easy data exchange.

Shortly available:

- Peak alignment.
- Calibration/Normalization routines.

# **MALDIquant** Thanks

Alexander B. Leichtle, helpful discussions (Institute for Clinical Chemistry, Bern University Hospital) Korbinian Strimmer, supervision

(IMISE, University of Leipzig)

Thanks for your attention!

<span id="page-24-0"></span>Download of MALDIquant software: <http://strimmerlab.org/software/maldiquant/>